## HTML utasítások (ízelítő)

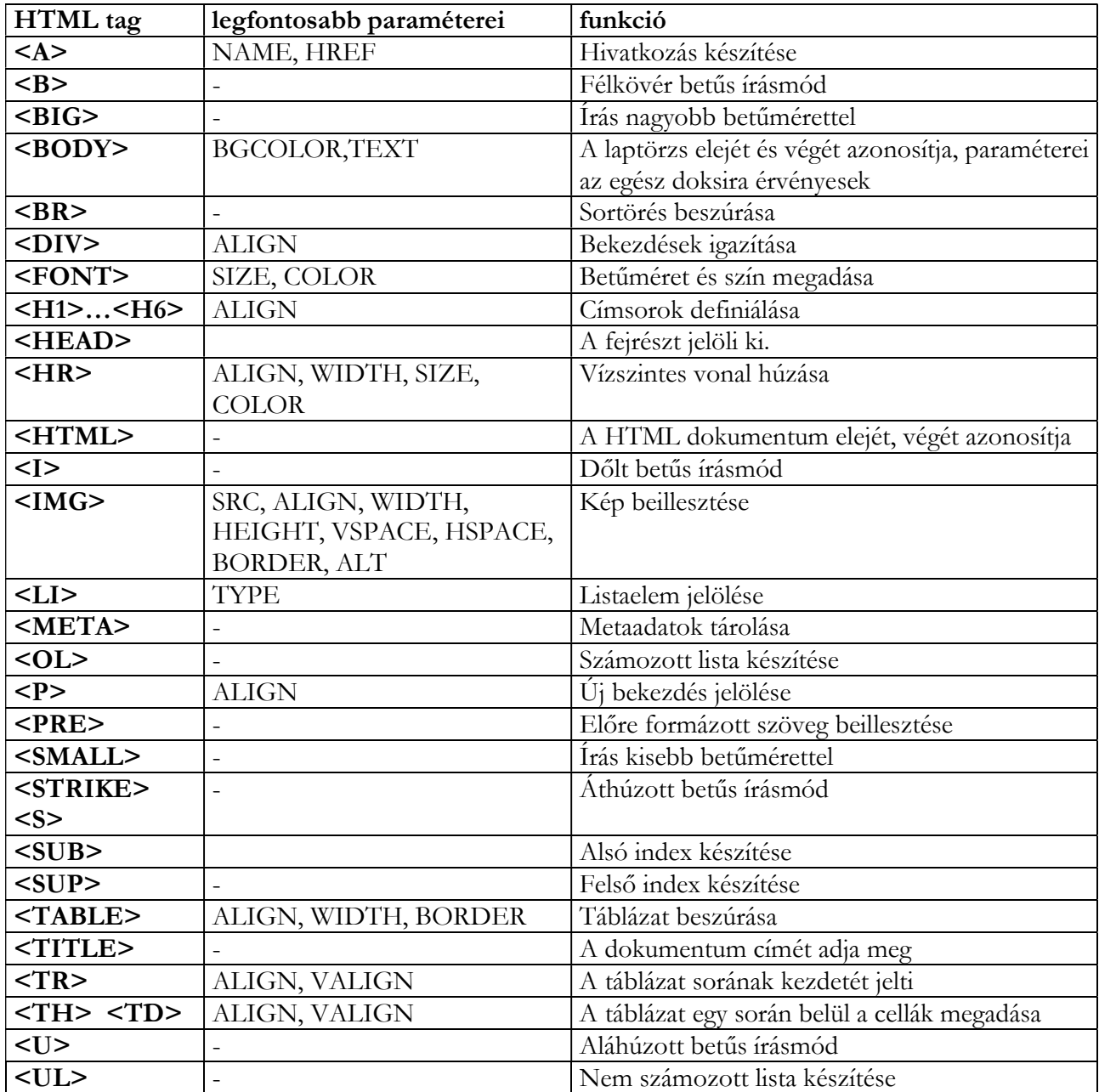